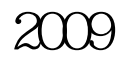

东丰县2009年二级建造师考试报名时间为6月1日至11日二级

## PDF **F**

https://www.100test.com/kao\_ti2020/645/2021\_2022\_\_E4\_B8\_9C\_ E4\_B8\_B0\_E5\_8E\_BF2\_c55\_645094.htm 2009

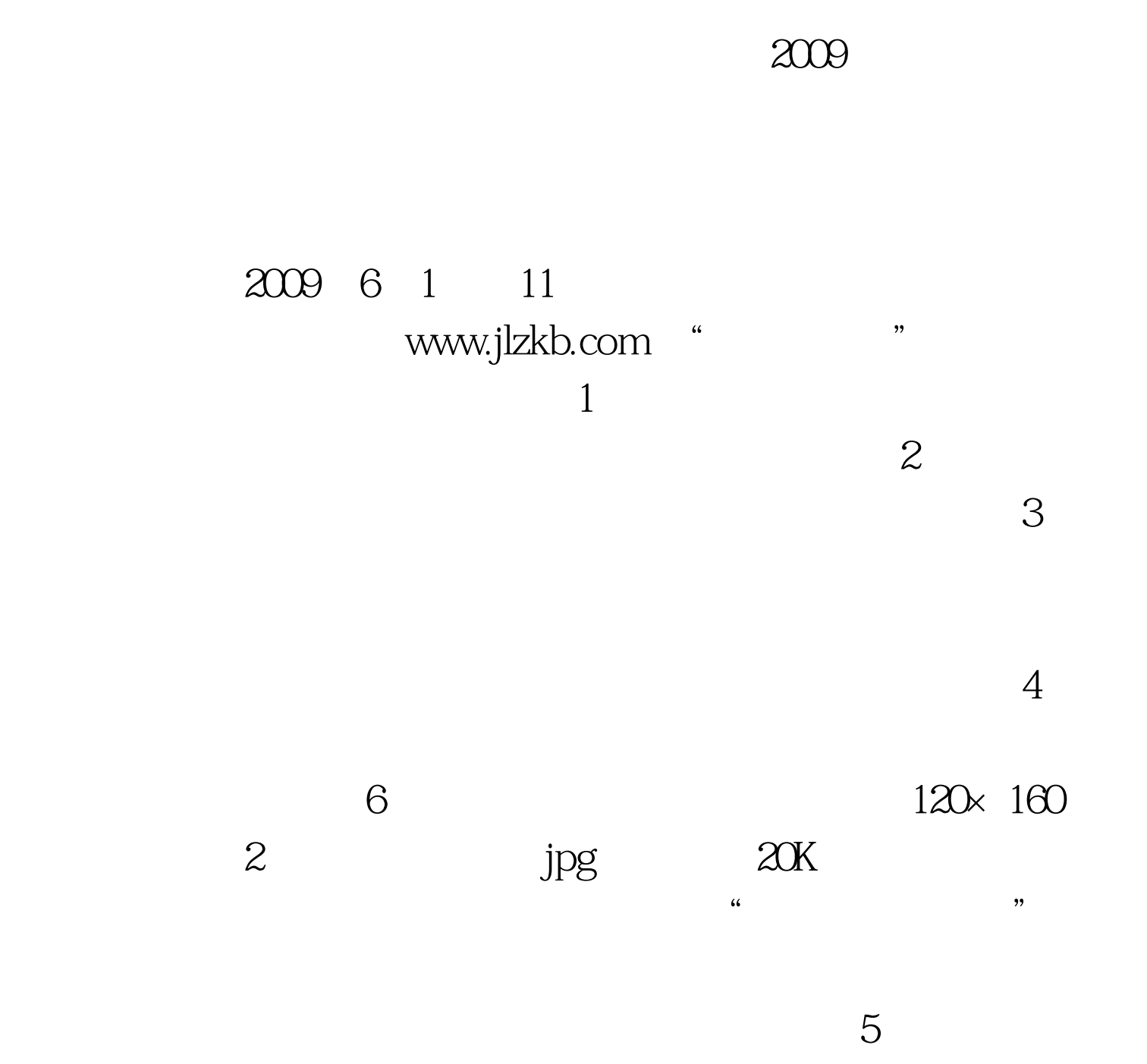

现场资格审查确认时间:2009年6月2日至12日(周六周日休

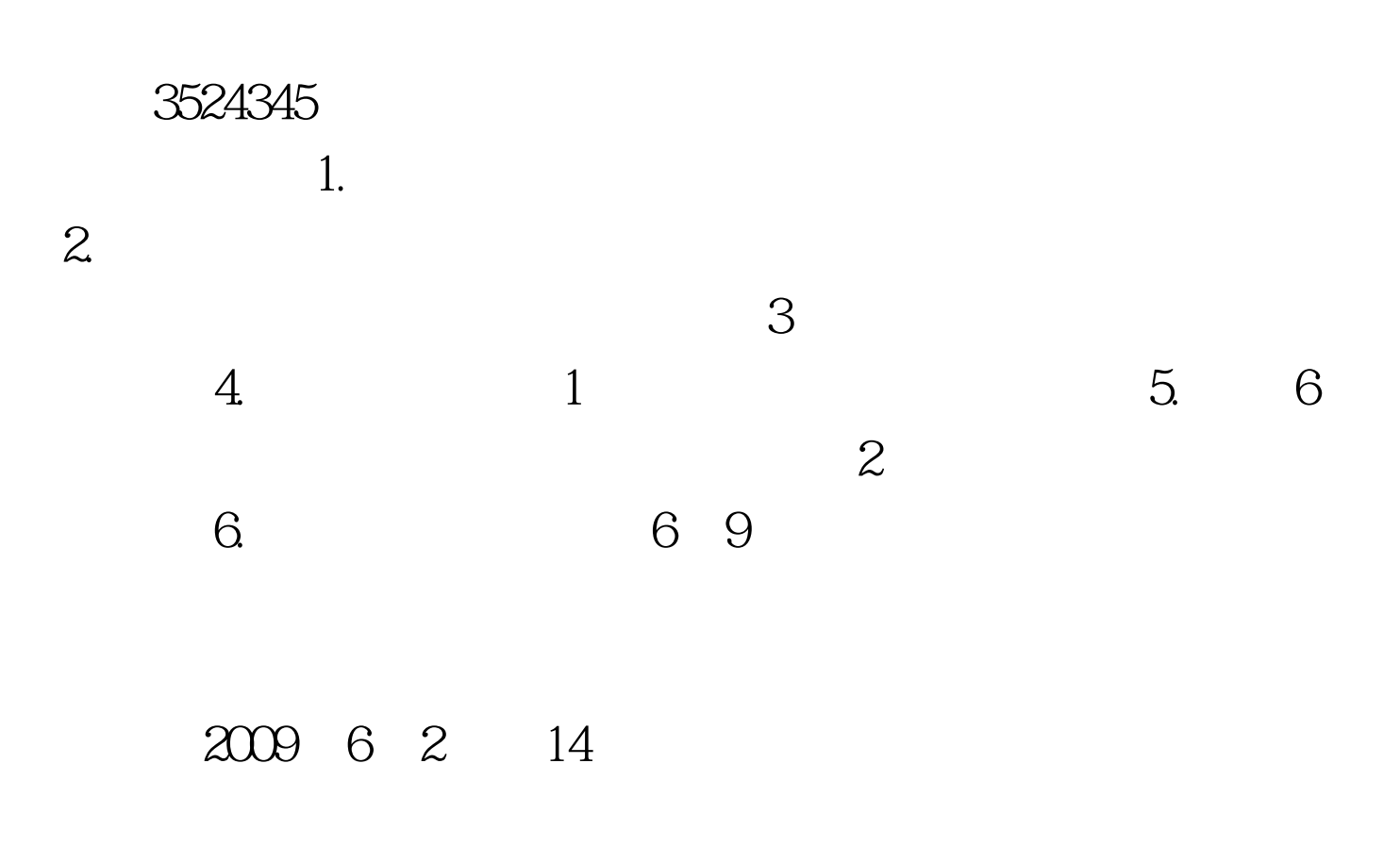

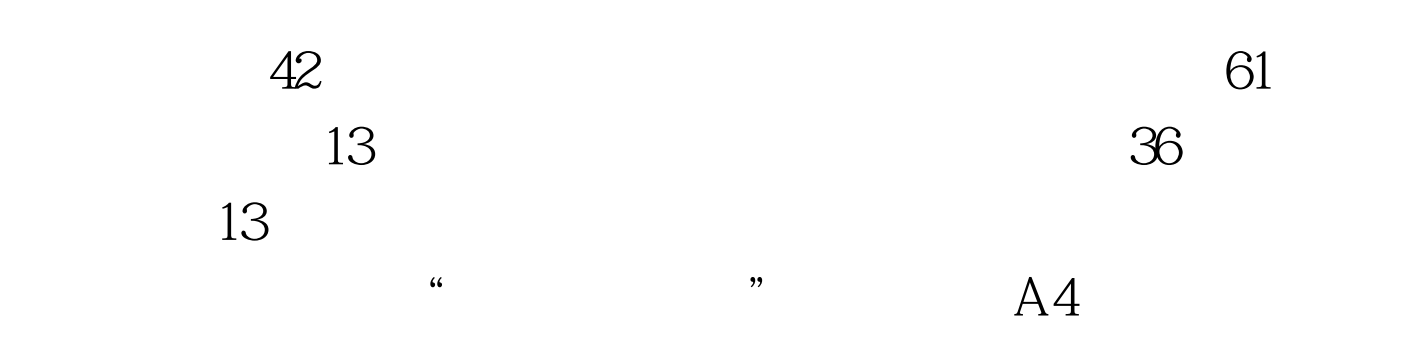

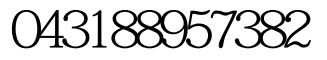

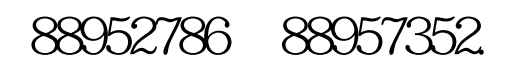

 $3<sub>3</sub>$ 

 $\mathcal{Z}$ 

 $\infty$ 

## $100Test$ www.100test.com